### **MEDIDAS DE TENDENCIA CENTRAL CON EXCEL**

## **1) MEDIA ARITMÉTICA**

Las medidas de tendencia central son medidas representativas que como su nombre lo indica, tienden a ubicarse hacia el centro del conjunto de datos, es decir, una medida de tendencia central identifica el valor del dato central alrededor de cual se centran los demás datos, siendo la media aritmética una de aquellas medidas.

La medida aritmética, a igual que cualquier otra medida de datos estadísticos, cuando se calcula a nivel de toda la *población*, se denominan *parámetro*, como por ejemplo, la calificación promedio en el examen de admisión de todos los estudiantes que ingresan a la Universidad UTN al primer semestre del presente año lectivo. Pero si se calcula basada en *muestras*, se denomina *estadígrafo o estadístico*, como por ejemplo, la calificación promedio en el examen de admisión de estudiantes de colegios fiscales que ingresan a la Universidad UTN al primer semestre del presente año lectivo.

# **1.1) MEDIA ARITMÉTICA SIMPLE**

### **1.1.1) Definición**

Es la medida de tendencia central más utilizada por lo general se ubica hacia el centro de distribución estadística.

### **1.1.2) Métodos de Cálculo**

### **a) Para Datos sin Agrupar**

La media de una población es el parámetro μ (que se pronuncia miu). Si hay N observaciones en el conjunto de datos de la población, la media se calcula así:

$$
\mu = \frac{x_1 + x_2 + x_3 + \dots + x_N}{N} = \frac{\sum x_i}{N}
$$

*La media de una muestra es un estadístico* ̅(que se lee "x barra"). Con n observaciones en el conjunto de datos de la muestra  $(x_1, x_2,...)$ , la media se determina así:

$$
\bar{x} = \frac{x_1 + x_2 + x_3 + \dots + x_n}{n} = \frac{\sum x_i}{n}
$$

**b) Para Datos Agrupados en Tablas de Frecuencias.-** Cuando una serie se la agrupa en *serie simple con frecuencias* para obtener la media aritmética, se multiplica la variable por la frecuencia respectiva (f), luego se obtiene la suma de todos estos productos y luego a este valor se lo divide para el número de elementos (n). Todo esto puede representarse mediante una fórmula matemática, así:

$$
\bar{x} = \frac{f_1 \cdot x_1 + f_2 \cdot x_2 + f_3 \cdot x_3 + \dots + f_n \cdot x_n}{f_1 + f_2 + f_3 + \dots + f_n} = \frac{\sum f_i \cdot x_i}{\sum f} = \frac{\sum fx}{n}
$$

Donde  $n = \sum f$  es la frecuencia total (o sea, el número total de casos)

**c) Para Datos Agrupados en Intervalos.-** Cuando una serie se la agrupa en *intervalos* para obtener la media aritmética, se multiplica la marca de clase de intervalo (xm) por la frecuencia respectiva (f), luego se obtiene la suma de todos estos productos y luego a este valor se lo divide para el número de elementos. Todo esto puede representarse mediante una fórmula matemática, así

$$
\bar{x} = \frac{f_1 \cdot x m_1 + f_2 \cdot x m_2 + f_3 \cdot x m_3 + \cdots f_n \cdot x m_n}{f_1 + f_2 + f_3 + \cdots f_n} = \frac{\sum f_i \cdot x m_i}{\sum f} = \frac{\sum f \cdot x m_i}{n}
$$

### **Ejemplo ilustrativo**

Calcular la media aritmética de las siguientes calificaciones de Estadística tomadas de una muestra de 20, sin agrupar, agrupando en tablas de frecuencias y agrupando en intervalos.

4, 8, 10, 10, 5, 10, 9, 8, 6, 8, 10, 8, 5, 7, 4, 4, 8, 8, 6 y 6

## **Solución:**

#### **1) Sin agrupar**

$$
\bar{x} = \frac{\sum x_i}{n}
$$
\n
$$
\bar{x} = \frac{4+8+10+10+5+10+9+8+6+8+10+8+5+7+4+4+8+8+6+6}{20}
$$
\n
$$
\bar{x} = \frac{144}{20} = 7,2
$$

*En Excel se calcula insertando la función PROMEDIO*:

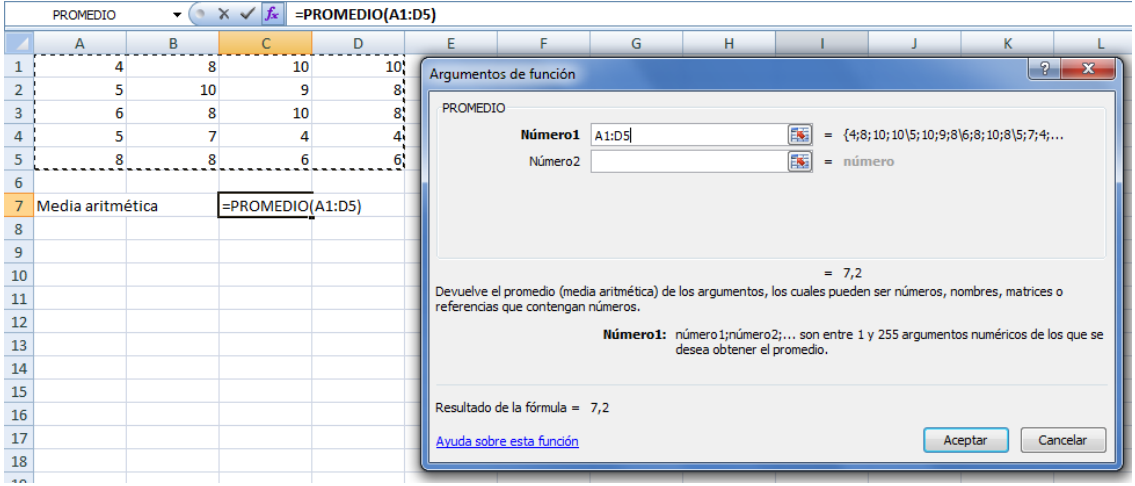

### **2) Agrupando en tablas de frecuencias**

Además presentar los datos en un diagrama de sectores.

| X              | f              |
|----------------|----------------|
| $\overline{4}$ | 3              |
| 5              | $\overline{c}$ |
| 6              | $\overline{3}$ |
| 7              | 1              |
| 8              | 6              |
| 9              | 1              |
| 10             | 4              |
| Total          | 20             |

*Medidas de Tendencia Central 2*

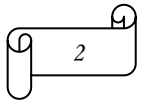

$$
\bar{x} = \frac{\sum fx}{n}
$$
\n
$$
\bar{x} = \frac{3 \cdot 4 + 2 \cdot 5 + 3 \cdot 6 + 1 \cdot 7 + 6 \cdot 8 + 1 \cdot 9 + 4 \cdot 10}{3 + 2 + 3 + 1 + 6 + 1 + 4} = \frac{144}{20} = 7,2
$$

#### **3) Agrupando en intervalos**

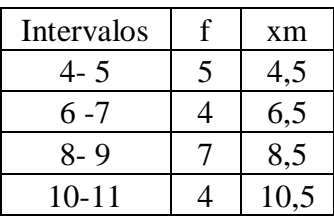

 $\bar{x} =$ ∑ f  $\boldsymbol{n}$ 

 $\bar{x} =$ 5  $\frac{3(2+1)(3(2+1)+2(2))}{5+4+7+4} =$  $\mathbf{1}$  $\frac{1}{20}$  =

**Nota:** Cuando se agrupa en intervalos los cálculos son sólo aproximaciones

*En Excel s*e calcula insertando la función: SUMAPRODUCTO (C27:C30;D27:D30)/SUMA(C27:C30) como se muestra en la siguiente figura:

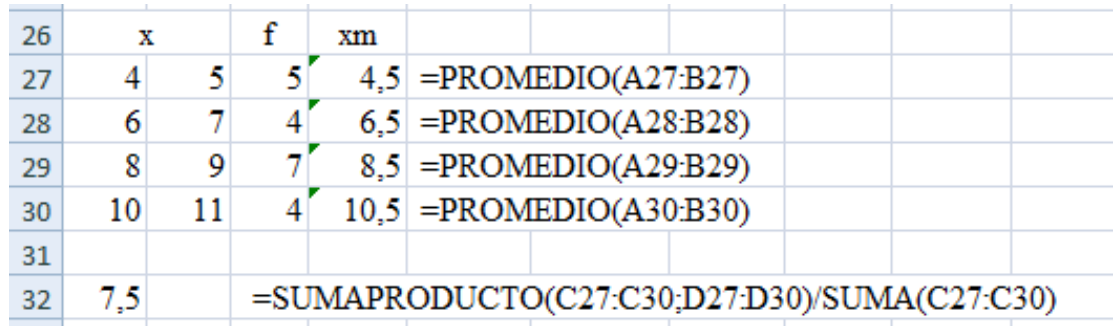

#### **Nota:** *La principal propiedad de la media aritmética es:*

La suma algebraica de las desviaciones de un conjunto de datos respecto de su media aritmética es cero Si x es un dato, su desviación respecto a  $\bar{x}$  es la diferencia x- $\bar{x}$ . La suma de estas diferencias es 0.

Para datos sin agrupar: $\sum (x - \bar{x}) = 0$ 

Para datos agrupados en tablas de frecuencias: $\sum f(x - \bar{x}) = 0$ 

Para datos agrupados en intervalos: $\sum f(xm - \bar{x}) = 0$ 

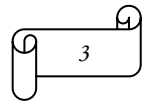

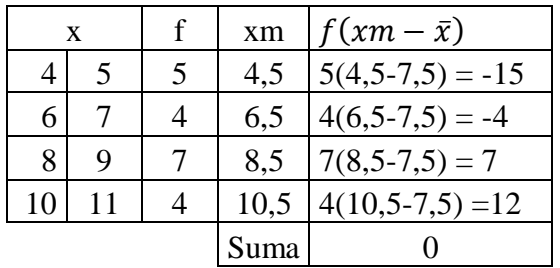

Empleando los datos del ejemplo anterior se comprueba la principal propiedad de la media aritmética:

# **1.2) MEDIA ARITMÉTICA PONDERADA**

Cuando los números  $x_1, x_2, x_3,...x_k$  se les asocia ciertos factores peso (o pesos)  $w_1, w_2, w_3,...w_k$ , dependientes de la relevancia asignada a cada número, en tal caso se requiere calcular la media aritmética ponderada, la cual se calcula así:

$$
\bar{x} = \frac{w_1 \cdot x_1 + w_2 \cdot x_2 + w_3 \cdot x_3 + \cdots w_k \cdot x_k}{w_1 + w_2 + w_3 + \cdots w_k} = \frac{\sum w \cdot x}{\sum w}
$$

**Ejemplo ilustrativo:** Se tiene una información acerca de las utilidades por pan y cantidades vendidas de panes de tres tiendas. Calcular la media aritmética promedio de la utilidad por pan.

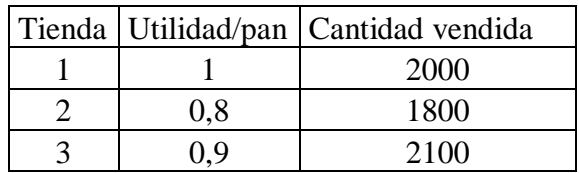

**Solución:**

$$
\bar{x} = \frac{w_1 \cdot x_1 + w_2 \cdot x_2 + w_3 \cdot x_3 + \cdots w_k \cdot x_k}{w_1 + w_2 + w_3 + \cdots w_k} = \frac{\sum w \cdot x}{\sum w}
$$

$$
\bar{x} = \frac{2000 \cdot 1 + 1800 \cdot 0.8 + 2100 \cdot 0.9}{2000 + 1800 + 2100} = \frac{5330}{5900} = 0.90339
$$

*En Excel se calcula insertando de la siguiente manera:*

### Se insertar la función*:* SUMAPRODUCTO (B36:B38;C36:C38)/SUMA(C36:C38)

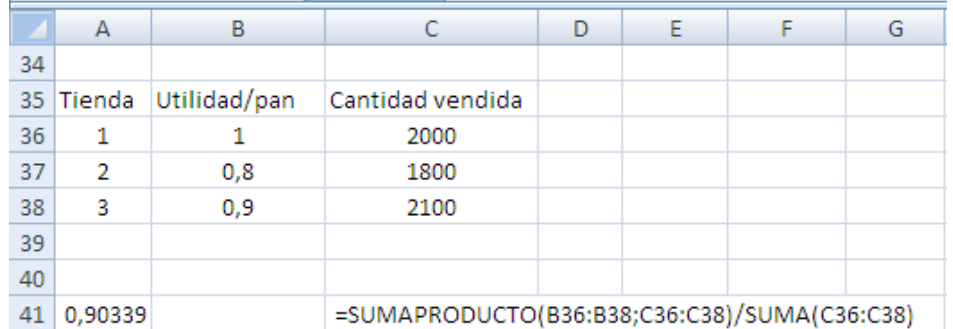

# **2) MEDIA GEOMÉTRICA**

### **2.1) PROPIEDADES**

- La media geométrica proporciona una medida precisa de un cambio porcentual promedio en una serie de números.

- Se utiliza con más frecuencia para calcular la tasa de crecimiento porcentual promedio de series de datos, a través del tiempo.

- Es una medida de tendencia central por lo general menor que la media aritmética salvo en el extraño caso en que todos los incrementos porcentuales sean iguales, entonces las dos medias serán iguales.

- Se le define como la raíz enésima del producto de "n" valores. Cuando los datos son bastantes o cantidades grandes, para facilitar el cálculo se lo debe simplificar pero sin alterar su naturaleza, para lo cual se puede utilizar los logaritmos de base 10.

# **2.2) MÉTODOS DE CÁLCULO**

### **2.2.2.1) Para Datos No Agrupados**

Se emplea la ecuación:

 $G = \sqrt[n]{x_1 \cdot x_2 \cdot x_3 \cdots x_n}$ 

O aplicando logaritmos la ecuación:

*n*  $\log G = \frac{\log x_1 + \log x_2 + \log x_3 + \dots \log x_n}{\log x_1 + \log x_2 + \dots + \log x_n}$ 

## **Ejemplo ilustrativo N° 1**

La media geométrica es útil en el cálculo de tasas de crecimiento; por ejemplo, si el crecimiento de las ventas en un pequeño negocio son 3%, 4%,8%,9% y 10%, hallar la media de crecimiento.

### **Solución:**

 $G = \sqrt[n]{x_1 \cdot x_2 \cdot x_3 \cdots x_n}$  $G = \sqrt[5]{3 \cdot 4 \cdot 8 \cdot 9 \cdot 10} = 6.128$ 

Respuesta: 6,128%

Utilizando logarithms:  
\n
$$
\log G = \frac{\log 3 + \log 4 + \log 8 + \log 9 + \log 10}{5}
$$
\n
$$
\log G = \frac{0,4771 + 0,6021 + 0,9031 + 0,9542 + 1}{5}
$$
\n
$$
\log G = \frac{3,9365}{5}
$$
\n
$$
\log G = 0,7873
$$
\n
$$
G = \text{antilog } 0,7873
$$
\n
$$
G = 6,128
$$

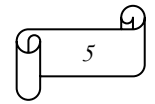

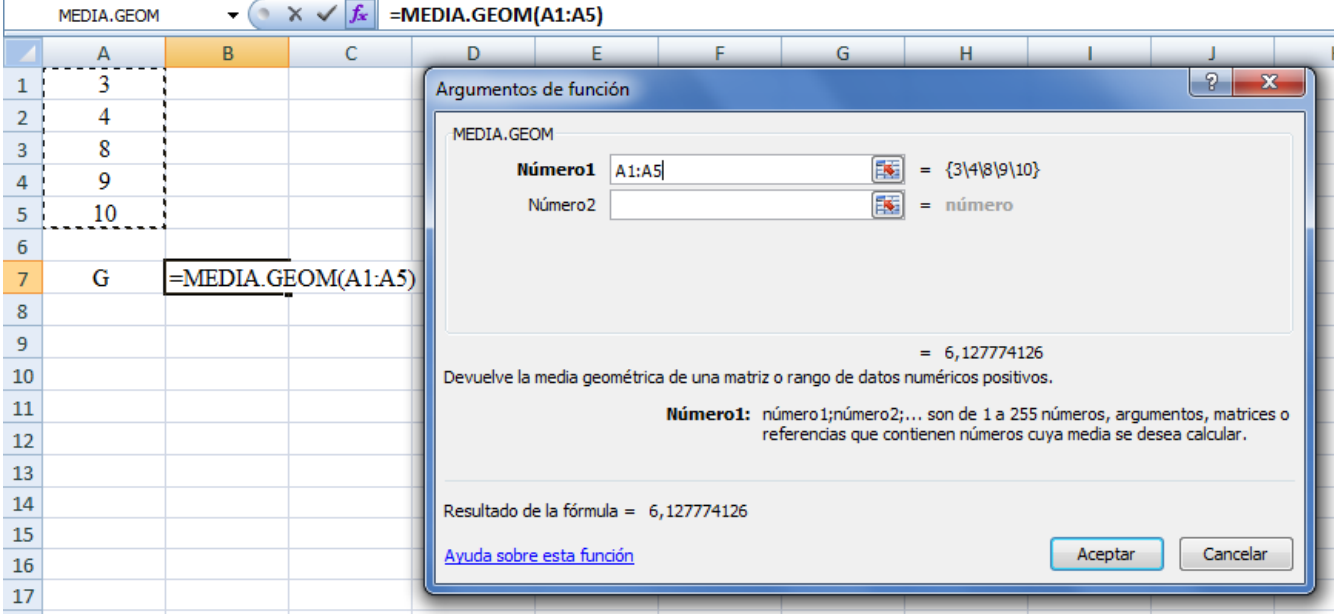

### **Ejemplo ilustrativo N° 2**

Calcular la tasa de crecimiento promedio a la que ha variado las ventas de cierto producto con base a la siguiente tabla:

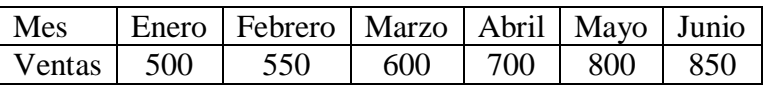

#### **Solución:**

Es necesario calcular el porcentaje que las ventas de cada mes representan respecto de los obtenidos el mes anterior.

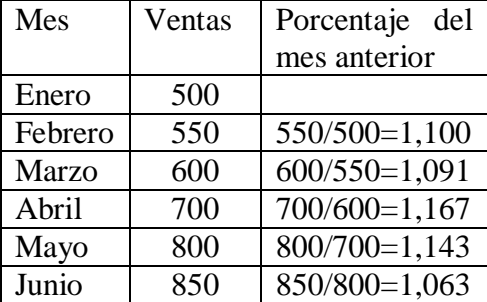

Calculando la media geométrica se obtiene:

$$
\mathbf{G} = \sqrt[n]{\mathbf{x}_1 \cdot \mathbf{x}_2 \cdot \mathbf{x}_3 \cdots \mathbf{x}_n}
$$

 $G = \sqrt[5]{1,100 \cdot 1,091 \cdot 1,167 \cdot 1,143 \cdot 1,063}$ 

$$
G=1,112
$$

Restando 1 para convertirlo a un incremento mensual promedio da 1,112-1 =0,112, o un incremento promedio de 11,2% para el período de 6 meses.

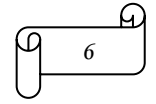

## *Comprobación:*

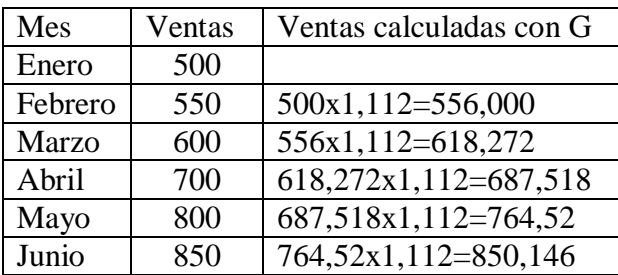

Se puede observar que el valor de 850,146 calculado con la media geométrica es semejante al valor de venta real de 850, por lo tanto el valor calculado para la media geométrica está correcto.

### **2.2.2.2) Para Datos Agrupados en Tablas de Frecuencias**

Se emplea la siguiente ecuación:

$$
\log G = \frac{\sum \log x_i \cdot f_i}{n}
$$

Donde:

 $f_i$  = frecuencia absoluta de cada dato  $x_i$ 

# **Ejemplo ilustrativo N° 3**

Calcular la media geométrica para las siguientes calificaciones de Estadística:

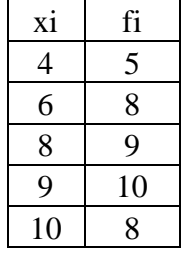

### **Solución:**

Se llena la siguiente tabla, realizando los cálculos respectivos:

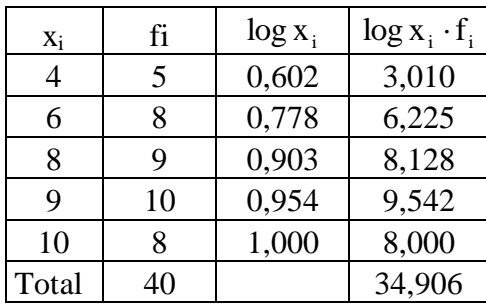

Se aplica la siguiente ecuación para obtener la respuesta.

l  $\sum$ log  $x_i$ . ņ l 3  $\overline{4}$  $G =$ anti log  $0,873 = 7,458$ 

### **2.2.2.3) Para Datos Agrupados en Intervalos**

Se emplea la ecuación:

$$
\log G = \frac{\sum \log x m \cdot f_i}{n}
$$

Donde: xm = marca de clase

## **3) MEDIA ARMÓNICA**

La media armónica de una serie de números es el recíproco, o inverso, de la media aritmética de los recíprocos de dichos números, entendiéndose como recíproco al número que multiplicado por este nos da la unidad.

### **3.1) PROPIEDADES**

- Es un promedio que se utiliza para el cálculo del costo promedio y todo tipo de variables expresadas en tasas o porcentajes.

- La media armónica no está definida en el caso de la existencia en el conjunto de valores nulos.

- Cuando la unidad constante o unidad de evaluación es igual a la unidad del numerador de una razón, se usa el promedio armónico, y si es igual a la unidad del denominador se usa el promedio aritmético.

# **3.2) MÉTODOS DE CÁLCULO**

### **3.2.1) Para Datos No Agrupados**

Sean los números  $x_1, x_2, \ldots, x_n$ . La media armónica H se obtiene con la siguiente ecuación:

$$
H = \frac{n}{\sum_{i=1}^{n} \frac{1}{x_i}} = \frac{n}{\frac{1}{x_1} + \frac{1}{x_2} + \dots + \frac{1}{x_n}}
$$

O con la siguiente ecuación:

$$
H = \frac{1}{\frac{1}{n} \left( \frac{1}{x_1} + \frac{1}{x_2} + \dots + \frac{1}{x_n} \right)}
$$

**Ejemplo ilustrativo:** La velocidad de producción de azúcar de tres máquinas procesadoras son 0,5, 0,3 y 0,4 minutos por kilogramo. Hallar el tiempo promedio de producción después de una jornada de 4800 minutos del proceso.

$$
\underbrace{\overbrace{\begin{array}{c}\beta\end{array}}^{M}
$$

### **Solución:**

Como en la razón minutos/kilogramos (min/kg) cada máquina trabaja 4800 min, la razón contante es el tiempo de trabajo (4800 min), es decir la contante es la unidad del numerador, por lo tanto se debe emplear el promedio armónico.

$$
H = \frac{n}{\sum_{i=1}^{n} \frac{1}{x_i}} = \frac{n}{\frac{1}{x_1} + \frac{1}{x_2} + \dots + \frac{1}{x_n}} = \frac{3}{\frac{1}{0.5} + \frac{1}{0.3} + \frac{1}{0.4}} = 0,383
$$

O empleando la otra ecuación**:**

$$
H = \frac{1}{\frac{1}{n} \left( \frac{1}{x_1} + \frac{1}{x_2} + \dots + \frac{1}{x_n} \right)} = \frac{1}{\frac{1}{3} \left( \frac{1}{0.5} + \frac{1}{0.3} + \frac{1}{0.4} \right)} = 0,383
$$

El tiempo promedio de producción es 0,383 minutos por kilogramo de azúcar.

*Empleando Excel se calcula insertando la función MEDIA.ARMO*<br>
Fedia.armo(A1:A3) MEDIA.ARMO

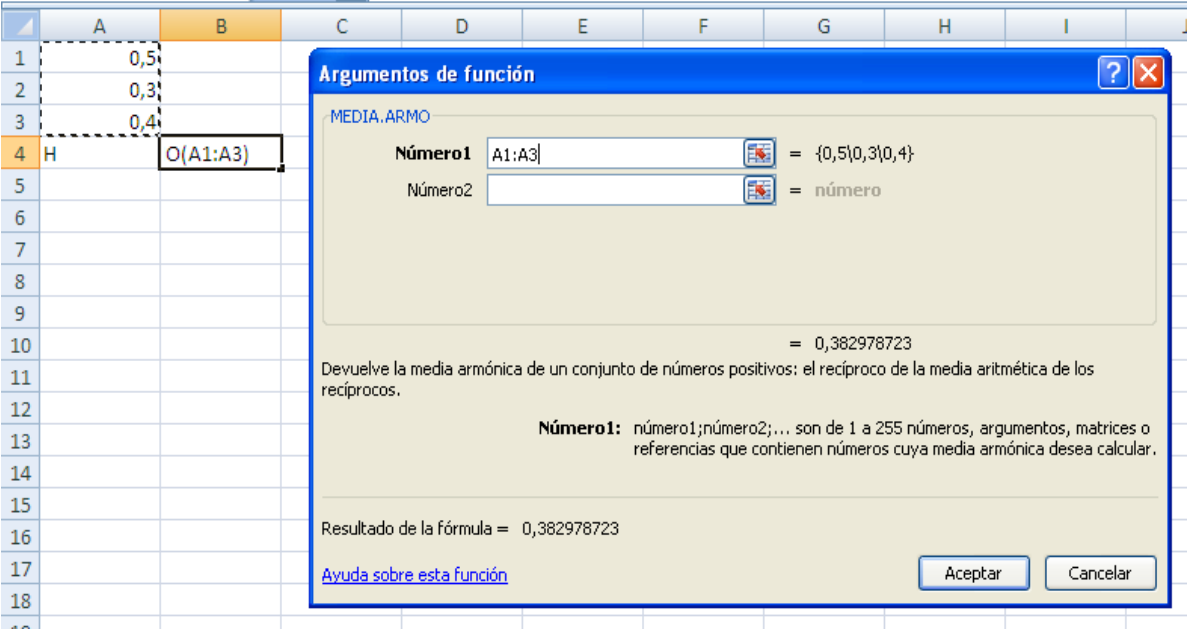

## **3.2.2) Para Datos Agrupados en Tablas de Frecuencias**

Se emplea cualquiera de las siguientes ecuaciones:

$$
H = \frac{n}{\sum_{i=1}^{n} \frac{f_i}{x_i}} = \frac{n}{\frac{f_1}{x_1} + \frac{f_2}{x_2} + \dots + \frac{f_n}{x_n}} \qquad H = \frac{1}{\frac{1}{n} \left( \frac{f_1}{x_1} + \frac{f_2}{x_2} + \dots + \frac{f_n}{x_n} \right)}
$$

**Ejemplo ilustrativo:** En la siguiente tabla se presentan los datos sobre el tiempo en horas que se demoran en realizar la misma obra determinados obreros. Calcular el tiempo promedio que se demora en realizar la obra un obrero tipo (un obrero promedio).

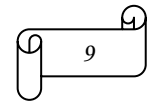

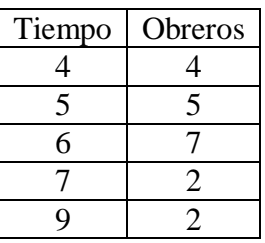

#### **Solución:**

$$
H = \frac{n}{\sum_{i=1}^{n} \frac{f_i}{x_i}} = \frac{n}{\frac{f_1}{x_1} + \frac{f_2}{x_2} + \dots + \frac{f_n}{x_n}} = \frac{20}{\frac{4}{4} + \frac{5}{5} + \frac{7}{6} + \frac{2}{7} + \frac{2}{9}} = \frac{20}{\frac{463}{126}} = \frac{2520}{463} = 5,44
$$

### **3.2.4) Para Datos Agrupados en Intervalos**

Se emplea la siguiente ecuación:

$$
H = \frac{n}{\sum_{i=1}^{n} \frac{f_i}{xm_i}} = \frac{n}{\frac{f_1}{xm_1} + \frac{f_2}{xm_2} + \dots + \frac{f_n}{xm_n}}
$$

**Ejemplo ilustrativo:** En la siguiente tabla se presentan los datos sobre el tiempo en minutos que se demoran para resolver una prueba de Estadística determinados estudiantes. Calcular el tiempo promedio que se demora en resolver la prueba un estudiante tipo.

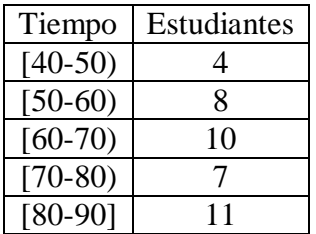

#### **Solución:**

Realizando los cálculos respectivos se obtiene:

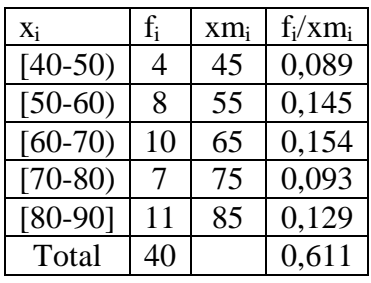

Aplicado la ecuación se obtiene:

H = 
$$
\frac{n}{\sum_{i=1}^{n} \frac{f_i}{x m_i}} = \frac{n}{\frac{f_1}{x m_1} + \frac{f_2}{x m_2} + \dots + \frac{f_n}{x m_n}} = \frac{40}{0.611} = 65,47
$$

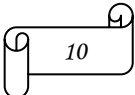

### **4) LA MEDIANA**

La mediana, llamada algunas veces media posicional, es el valor del término medio que divide una distribución de datos ordenados en dos partes iguales, es decir, el 50% de los datos se ubican sobre la mediana o hacia los puntajes altos y el 50% restante hacia los puntajes bajos.

### **4.1) PROPIEDADES**

-La Mediana no tiene propiedades que le permite intervenir en desarrollos algebraicos como la media aritmética, sin embargo, posee propiedades que ponen en evidencia ciertas cualidades de un conjunto de datos, lo cual no ocurre con la media aritmética que promedia todos los valores y suprime sus individualidades. En cambio, la mediana destaca los valores individuales.

- Tiene la ventaja de no estar afectada por las observaciones extremas, ya que no depende de los valores que toma la variable, sino del orden de las mismas.

-Para el cálculo de la mediana interesa que los valores estén ordenados de menor a mayor.

- Su aplicación se ve limitada, ya que solo considera el orden jerárquico de los datos y no alguna propiedad propia de los datos, como en el caso de la media aritmética.

### **4.2) MÉTODOS DE CÁLCULO**

#### **4.2.1) Para Datos No Agrupados**

**a) Si el número n de datos es impar**, la mediana es el dato que se encuentra a la mitad de la lista. Para calcular su posición se aplica la siguiente ecuación:

$$
Md = x_{\frac{n+1}{2} + \frac{1}{2}} = x_{\frac{n+1}{2}}
$$

#### **Ejemplo ilustrativo:**

Calcular la mediana de las siguientes calificaciones del curso de Estadística evaluadas sobre diez: 10, 8, 6, 4, 9, 7, 10, 9 y 6

#### **Solución:**

1) Se ordena los datos de menor a mayor:

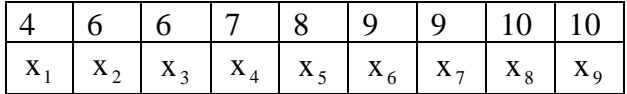

2) Se aplica la ecuación:

$$
Md = x_{\frac{n+1}{2}}
$$
  

$$
Md = x_{\frac{9+1}{2}} = Md = x_5
$$

La media es el valor de  $x_5$  (quinto dato), es decir, Md=8

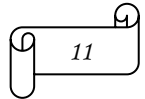

### *En Excel se insertando la función MEDIANA*

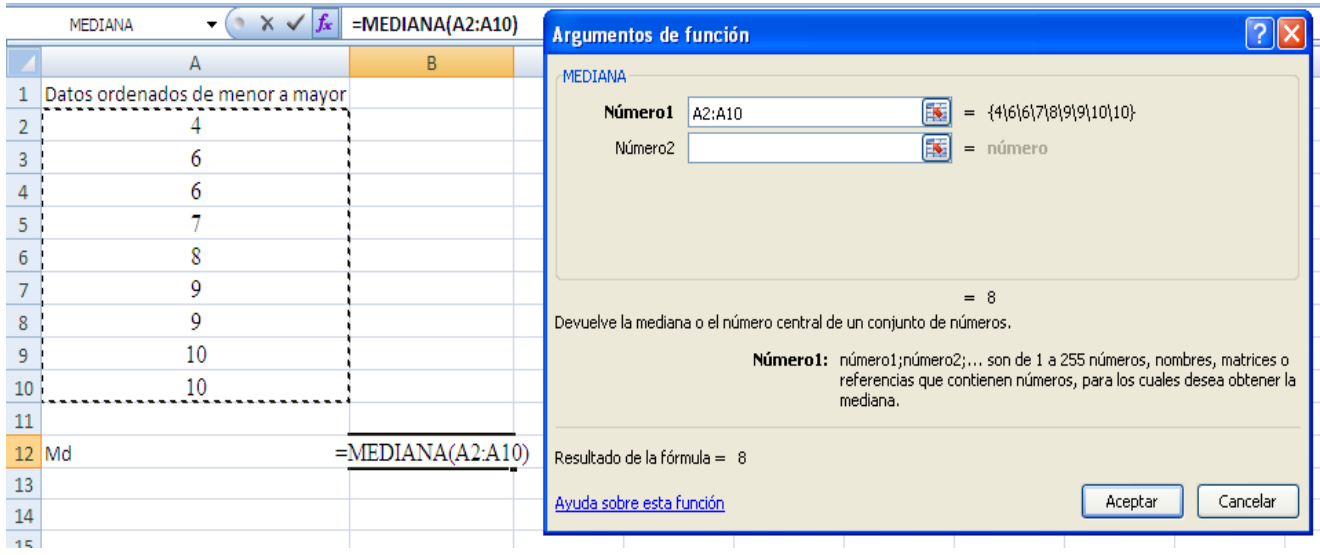

**b) Si el número n de datos es par**, la mediana es la media aritmética de los dos datos que se encuentran a la mitad de la lista. Para calcular su posición se aplica la siguiente ecuación:

$$
Md = \frac{\frac{x_n}{2} + x_{\frac{n}{2}+1}}{2}
$$

**Ejemplo ilustrativo:** Calcular la mediana de las siguientes calificaciones del curso de Matemática evaluadas sobre diez: 10, 8, 9, 6, 4, 8, 9, 7, 10 y 9

### **Solución:**

1) Se ordena los datos de menor a mayor:

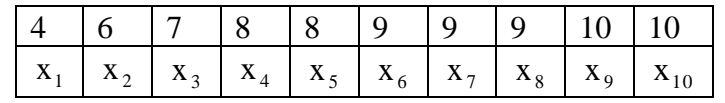

2) Se aplica la ecuación

$$
Md = \frac{\frac{x_{10} + x_{10}}{2} + x_{10}}{2} = \frac{x_5 + x_6}{2} = \frac{8 + 9}{2} = 8,5
$$

### **4.2.2) Para Datos Agrupados en Tablas de Frecuencia**

Para calcular la posición de la mediana se aplica la siguiente ecuación:

$$
M d\!=\!\frac{n+1}{2}
$$

### **Ejemplo ilustrativo:**

Dados los siguientes 20 números: 1, 3, 3, 5, 5, 5, 5, 2, 2, 2, 6, 6, 4, 4, 4 ,4, 5, 5, 5, 5 1) Agrupar los datos en tabla de frecuencia. 2) Calcular la mediana.

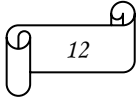

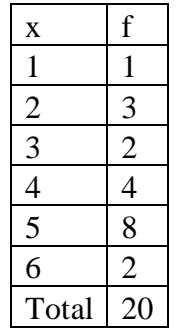

### **Solución:**

Calculando la posición de la mediana se obtiene:

$$
Md = \frac{n+1}{2} = \frac{20+1}{2} = 10,5
$$

Como la posición de la mediana es 10,5, su valor es el promedio de los datos décimo y undécimo. Para observar con claridad cuáles son los datos décimo y undécimo se aconseja calcular la frecuencia acumulada.

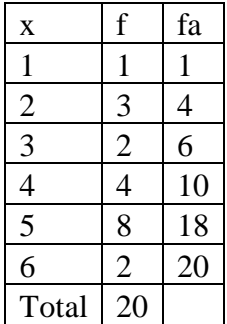

Se observa que el décimo dato es 4 y el undécimo es 5, por lo tanto:

$$
Md = \frac{4+5}{2} = 4,5
$$

## **4.2.2) Para Datos Agrupados en Intervalos**

### **a) Por interpolación**

**Ejemplo ilustrativo:** Calcular la mediana de los pesos de un grupo de 50 personas que se distribuyen de la siguiente manera:

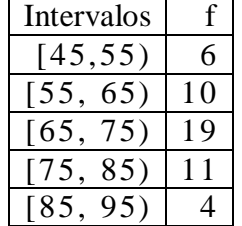

### **Solución:**

Primero se calcula n/2 y después se averigua el intervalo en el que está la mediana, este intervalo recibe el nombre de intervalo o clase de la mediana. Para averiguar el intervalo en el que está la mediana se aconseja calcular la frecuencia acumulada.

$$
\begin{pmatrix} 1 & 1 \\ 1 & 1 \end{pmatrix}
$$

$$
\frac{n}{2} = \frac{50}{2} = 25
$$

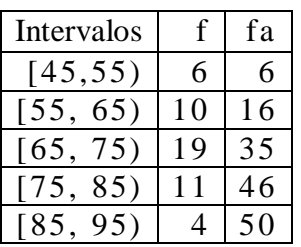

 $\frac{n}{2} = \frac{36}{2} = 25$ <br>
Intervalos f f a<br>
[145,555) 6 6 6<br>
[55, 655) 10 16<br>
[65, 75) 119 15<br>
[85, 95) 11 46<br>
[85, 95) 11 46<br>
[85, 95) 11 46<br>
[85, 95]<br>
al also del intervalo de la mediana que er<br>
7= 69,737<br> **1d** = Li<sub>nei</sub> + En este ejemplo el intervalo de la media es [65,75).Se observa que 16 valores están por debajo del valor 65. Los 9 que faltan para llegar a 25 se interpolan en el ancho del intervalo de la mediana que en este ejemplo es 10.

19 corresponde a 10 1 corresponde a 10/19 4,737 19 90 19 9 corresponde a  $9 \cdot \frac{10}{10} = \frac{90}{10} =$ 

Por lo tanto la Mediana es igual 65+4,737= 69,737

#### **b) Empleando la ecuación**

$$
Md = Li_{md} + \left(\frac{\frac{n}{2} - Fa}{f_{md}}\right) \cdot c
$$

*En donde:*

 $Li<sub>md</sub>$  = Límite inferior del intervalo de clase de la mediana.

 $n =$  número total de datos.

Fa = Frecuencia acumulada del intervalo de clase que antecede al intervalo de clase de la mediana.

Fmd = Frecuencia absoluta del intervalo de clase de la mediana.

c = Ancho del intervalo de clase de la mediana.

**Ejemplo ilustrativo:** Calcular la mediana del ejemplo anterior y representarla mediante un histograma de frecuencias acumuladas.

Se calcula la frecuencia acumulada como se muestra en la siguiente tabla:

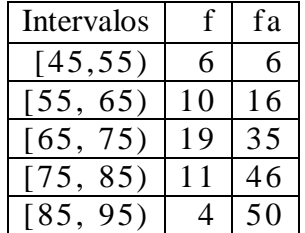

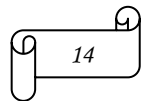

## **Solución:**

Se calcula la posición de la mediana de la siguiente manera:

$$
\frac{n}{2} = \frac{50}{2} = 25
$$

Por lo tanto el intervalo o clase de la mediana es [65,75).

Al aplicar la ecuación respectiva se obtiene:  
\n
$$
Md = Li_{md} + \left(\frac{\frac{n}{2} - Fa}{f_{md}}\right) \cdot c \Rightarrow Md = 65 + \left(\frac{50}{2} - 16\right) \cdot 10 = 65 + \left(\frac{9}{19}\right) \cdot 10 = 65 + \frac{90}{19} = 69,737
$$

#### **c) Resolviendo de manera gráfica**

A continuación se presenta un histograma para la frecuencia acumulada.

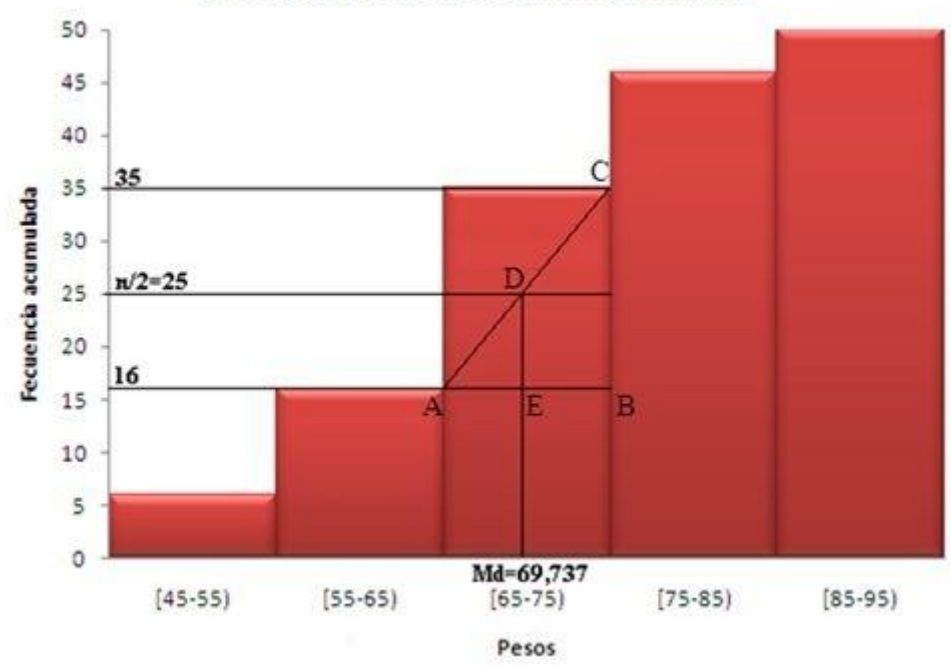

Histograma para la frecuencia acumulada

Observando el gráfico se determina que Md = 65+AE

Los triángulos ABC y AED son semejantes, por lo que se cumple: AE

$$
\frac{AB}{CB} = \frac{AE}{DE}
$$

$$
\frac{75 - 65}{35 - 16} = \frac{AE}{25 - 16} \Longrightarrow \frac{10}{19} = \frac{AE}{9}
$$

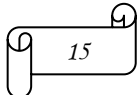

Despejando AE se obtiene:

$$
\frac{10}{19} \cdot 9 = AE \implies AE = \frac{90}{19} = 4,737
$$
\n
$$
65 + AF = 65 + 4,737 - \text{and } = 69,737
$$

Entonces, Md =  $65+AE = 65+4,737=$   $\rightarrow$  Md = 69,737

## **5) MEDIDAS DE POSICIÓN**

Son similares a la mediana en que también subdividen una distribución de mediciones de acuerdo con la proporción de frecuencias observadas. Mientas que la mediana divide a una distribución en mitades, los cuartiles (Q) la dividen en cuartos, los deciles (D) la dividen en décimos y los puntos percentiles (P) la dividen en centésimos.

Colectivamente, cuartiles, deciles y percentiles se denominan cuantiles. Puesto que sirven para ubicar datos particulares dentro de ciertas porciones de una distribución de datos, toman el nombre de medidas de posición.

**5.1) CUARTILES.-** Son cada uno de los 3 valores Q<sub>1</sub>, Q<sub>2</sub>, Q<sub>3</sub> que dividen a la distribución de los datos en 4 partes iguales.

### **5.1.1) Propiedades**

Los cuartiles son un caso particular de los percentiles. Hay 3 cuartiles: Primer cuartil:  $Q_1 = P_{25}$ , segundo cuartil:  $Q_2 = D_5 = P_{50}$  Mediana, tercer cuartil:  $Q_3 = P_{75}$ 

### **5.1.2) Métodos de Cálculo**

### **a) Para Datos No Agrupados**

La posición o ubicación de los cuartiles se encuentra aplicando la siguiente ecuación:

$$
Q_k = X_{\left[\frac{n \cdot k}{4} + \frac{1}{2}\right]} = X_{\left[\frac{n \cdot k + 2}{4}\right]}
$$

Donde:  $n =$  número total de datos  $k = n$ úmero del cuartil

## **Ejemplo ilustrativo**:

Encuentre los cuartiles dada la siguiente distribución, y represéntelos gráficamente mediante un diagrama de caja y bigotes: 6, 9, 9, 12, 12, 12, 15 y 17

### **Solución:**

Para calcular los cuartiles se ordena los datos de menor a mayor

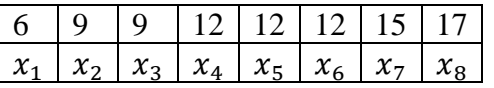

Aplicando la ecuación para el cuartil uno se obtiene:

$$
Q_k = X_{\left[\frac{n \cdot k + 2}{4}\right]}
$$

$$
Q_1 = X_{\left[\frac{n+2}{4}\right]} = X_{\left[\frac{8+2}{4}\right]} = X_{\left[\frac{10}{4}\right]} = X_{2,5}
$$

*Medidas de Tendencia Central 16*

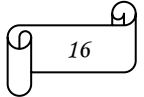

Como la posición del cuartil 1 es 2,5, su valor es el promedio de los datos segundo y tercero

$$
Q_1 = X_{2,5} = \frac{x_2 + x_3}{2} = \frac{9 + 9}{2} = 9
$$

O también la posición 2,5 dice que el cuartil 1 está ubicado al 50% del trayecto comprendido entre el segundo dato, que es 9 y el tercer dato que es 9, es decir,  $Q_1 = 9+0.5(9-9) = 9$ 

*Interpretación:* Este resultado indica que el 25% de los datos es inferior a 9

*En Excel se calcula insertando la función* CUARTIL.INC

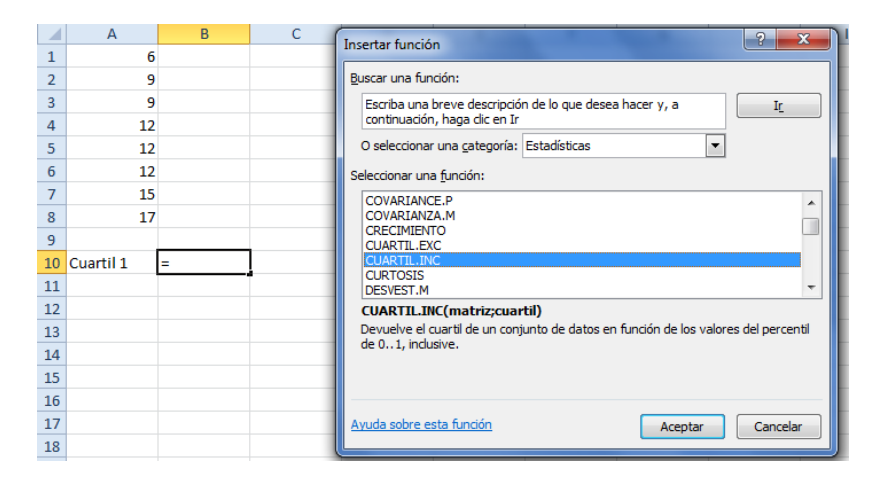

Aplicando la ecuación para el cuartil dos se obtiene:

$$
Q_k = X_{\left[\frac{n \cdot k + 2}{4}\right]}
$$

$$
Q_2 = X_{\left[\frac{n \cdot 2 + 2}{4}\right]} = X_{\left[\frac{2n + 2}{4}\right]} = X_{\left[\frac{2 \cdot 8 + 2}{4}\right]} = X_{\left[\frac{16 + 2}{4}\right]} = X_{4,5} = \frac{x_4 + x_5}{2} = \frac{12 + 12}{2} = 12
$$

O también la posición 4,5 dice que el cuartil 2 está ubicado al 50% del trayecto comprendido entre el cuarto dato, que es 12 y el quinto dato que también es 12, es decir,

 $Q_2$ = 12+0,5(12-12) = 12

*Interpretación:* Este resultado indica que el 50% de los datos es inferior a 12

Aplicando la ecuación para el cuartil tres se obtiene:

$$
Q_k = X_{\left[\frac{n \cdot k + 2}{4}\right]}
$$

$$
Q_3 = X_{\left[\frac{3n+2}{4}\right]} = X_{\left[\frac{3\cdot 8+2}{4}\right]} = X_{\left[\frac{24+2}{4}\right]} = X_{\frac{26}{4}} = X_{6,5} = \frac{x_6 + x_7}{2} = \frac{12 + 15}{2} = 13.5
$$

O también la posición 6,5 dice que el cuartil 2 está ubicado al 50% del trayecto comprendido entre el doceavo dato, que es 12 y el quinceavo dato que 15, es decir,  $Q_3 = 12+0.5(15-12)$ 

$$
Q_3 = 12 + 0.5(3) = 12 + 1.5 = 13.5
$$

*Interpretación:* Este resultado indica que el 75% de los datos es inferior a 13,5

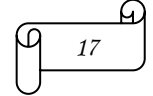

Para elaborar un diagrama de caja y bigotes es necesario saber:

Un **diagrama de caja y bigotes** es una representación gráfica que ayuda a visualizar una distribución de datos: caja desde  $Q_1$  a  $Q_3$  (50% de los datos), y bigotes el recorrido (distancia desde valor mínimo hasta el valor máximo).

Para elaborar un diagrama de caja se procede de la siguiente manera:

a) Se marca los valores de la serie de datos sobre el eje horizontal o vertical.

b) Se ubica sobre el eje el valor mínimo, primer cuartil, mediana o segundo cuartil, tercer cuartil y el valor máximo.

c) Se construye un rectángulo (caja) paralelo al eje, de longitud desde Q<sub>1</sub> a Q<sub>3</sub> y anchura arbitraria.

De acuerdo al ejemplo ilustrativo se tiene: Valor mínimo  $= 6$  $Q_1 = 9$  $Q_2 = 12$  $Q_3 = 13,5$ Valor máximo  $= 17$ 

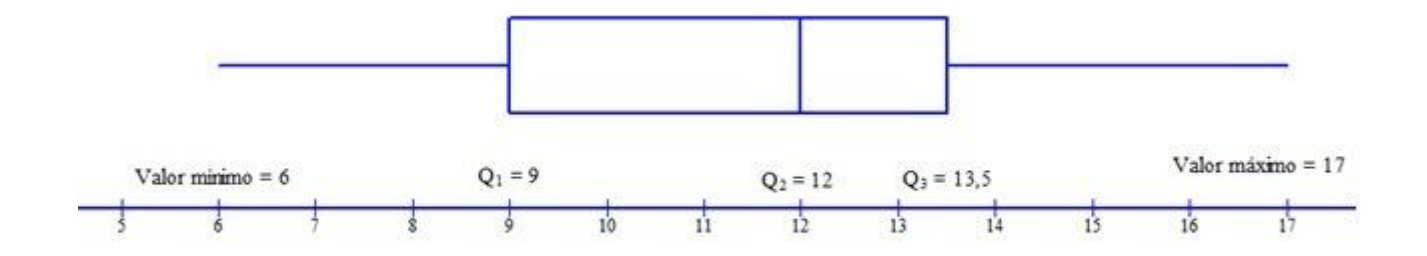

## **b) Para Datos Agrupados en Tablas de Frecuencias**

Se aplica la misma ecuación empleada para el cálculo en los datos no agrupados

**Ejemplo ilustrativo:** Dada la siguiente tabla:

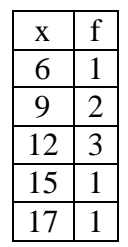

1) Calcular el cuartil 2

2) Representar los cuartiles en un histograma para la fra(%) (Frecuencia relativa acumulada medida en porcentajes). Determinar gráficamente el valor de los cuartiles

### **Solución:**

1) Cálculo del cuartil 2 Aplicando la primera ecuación para el cuartil dos se obtiene:

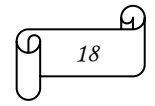

$$
Q_k = X_{\left[\frac{n \cdot k + 2}{4}\right]}
$$
  

$$
Q_2 = X_{\left[\frac{n \cdot 2 + 2}{4}\right]} = X_{\left[\frac{2(n+1)}{4}\right] = X_{\left[\frac{n+1}{2}\right]} = X_{\left[\frac{8+1}{2}\right] = X_{\left[\frac{9}{2}\right]} = X_{4,5}}
$$

Como la posición del cuartil 2 es 4,5, su valor es el promedio de los datos cuarto y quinto

Para observar con claridad cuáles son los datos cuarto y quinto se aconseja calcular la frecuencia acumulada

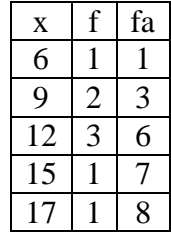

Se observa que el cuarto dato es 12 y el quinto dato es 12, por lo tanto

$$
Q_2 = X_{4,5} = \frac{x_4 + x_5}{2} = \frac{12 + 12}{2} = 12
$$

2) Representando los cuartiles en un histograma para la fra(%) Calculando la fra(%) se obtiene:

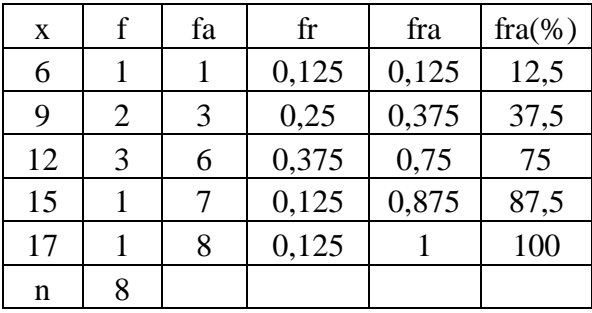

#### **c) Para Datos Agrupados en Intervalos**

Se emplea la siguiente ecuación:

$$
Q_k = Li_Q + \left(\frac{\frac{nk}{4} - Fa}{f_Q}\right) \cdot c
$$

Donde

Lip= Límite inferior del intervalo de clase del cuartil

n = número total de datos

Fa = Frecuencia acumulada del intervalo de clase que antecede al intervalo de clase del cuartil

 $f<sub>O</sub>$  = Frecuencia absoluta del intervalo de clase del cuartil

c = Ancho del intervalo de clase del cuartil

**Ejemplo ilustrativo:** Dado los siguientes datos sobre pesos de un grupo de 50 personas:

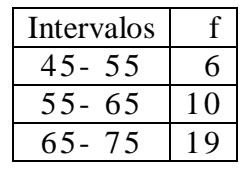

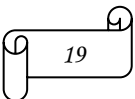

*Medidas de Tendencia Central 19*

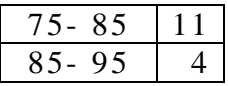

1) Calcular los cuartiles empleando la ecuación

2) Calcular los cuartiles empleando un histograma para fra(%) (Frecuencia relativa acumulada mediada en porcentajes)

## **Solución:**

1) Cálculo de los cuartiles empleando la ecuación

1.1) Cálculo del primer cuartil

Primero se calcula nk/4 y después se averigua el intervalo en el que está el cuartil, este intervalo recibe el nombre de intervalo o clase del primer cuartil. Para averiguar el intervalo en el que están los cuartiles se aconseja calcular la frecuencia acumulada

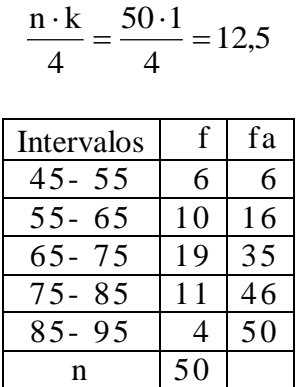

Por lo tanto en este ejemplo:

El intervalo del segundo cuartil es 55-65.

El número total de datos es n=10

Se observa que 6 valores están por debajo del valor 55, es decir Fa=6.

La frecuencia absoluta  $(f<sub>O</sub>)$  del intervalo del cuartil es 10

El ancho del intervalo del cuartil es c=65-55=10.

Al aplicar la ecuación se obtiene:

$$
Q_k = Li_Q + \left(\frac{\frac{nk}{4} - Fa}{f_Q}\right) \cdot c
$$

$$
Q_1 = 55 + \left(\frac{50 \cdot 1 - 6}{10}\right) \cdot 10 = 55 + \left(\frac{50 - 6}{10}\right) \cdot 10 = 55 + \left(\frac{13}{20}\right) \cdot 10 = 55 + 6,5
$$
  

$$
Q_1 = 61,5
$$

## 1.2) Cálculo del segundo cuartil

Primero se calcula nk/4 y después se averigua el intervalo en el que está el cuartil, este intervalo recibe el nombre de intervalo o clase del cuartil.

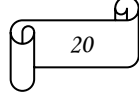

$$
\frac{n \cdot 2}{4} = \frac{50 \cdot 2}{4} = 25
$$

Por lo tanto para el segundo cuartil se tiene: Intervalo: 65-75  $n=10$ Fa=16  $f_{Q} = 19$  $c = 75-65 = 10$ 

Al aplicar la ecuación se obtiene:

$$
Q_{k} = Li_{Q} + \left(\frac{\frac{nk}{4} - Fa}{f_{Q}}\right) \cdot c
$$

$$
Q_2 = 65 + \left(\frac{50 \cdot 2 - 16}{19}\right) \cdot 10 = 65 + \left(\frac{100}{4} - 16\right) \cdot 10 = 65 + \left(\frac{9}{19}\right) \cdot 10 = 65 + 4,737
$$
  

$$
Q_2 = 69,737
$$

1.3) Cálculo del tercer cuartil

Primero se calcula nk/4 y después se averigua el intervalo en el que está el cuartil, este intervalo recibe el nombre de intervalo o clase del cuartil.

$$
\frac{n \cdot 3}{4} = \frac{50 \cdot 3}{4} = 37.5
$$

Por lo tanto para el segundo cuartil se tiene: Intervalo: 75-85  $n=10$ Fa=35  $f<sub>O</sub> = 11$  $c=85-75=10$ 

Al aplicar la ecuación se obtiene:

$$
Q_k = Li_Q + \left(\frac{\frac{nk}{4} - Fa}{f_Q}\right) \cdot c
$$

$$
\frac{12}{4} = \frac{30-2}{4} = 25
$$
  
Por lo tanto para el segundo cuartil se tiene:  
Intervalo: 65-75  
Fe=16  
fo=19  
c=75-65=10  
Al aplicar la ecuación se obtiene:  

$$
Q_k = Li_Q + \left(\frac{\frac{n}{4} - Pa}{19}\right) \cdot C
$$

$$
Q_2 = 65 + \left(\frac{\frac{50 \cdot 2}{4} - 16}{19}\right) \cdot 10 = 65 + \left(\frac{100}{4} - 16\right) \cdot 10 = 65 + \left(\frac{9}{19}\right) \cdot 10 = 65 + 4,737
$$

$$
Q_2 = 69,737
$$
1.3) Cálculo del tercer cuartil  
Primeero se calcula nk/4 y después se averigua el intervalo en el que está el cuartil, este intervalo r  
el nombre de intervalo o clase del cuartil.  
Plmero se calcula nk/4 y después e averigua el intervalo en el que está el cuartil, este intervalo r  
el nombre de intervalo o clase del cuartil.  
Im-35  
Intervalo: 75-85  
Plo (5) –11  
Im-10  
Pa=35  
h0=11  
Re=35  
Neq = Li<sub>Q</sub> +  $\left(\frac{\frac{n}{4} - Fa}{10}\right) \cdot c$   
Re= Li<sub>Q</sub> +  $\left(\frac{\frac{n}{4} - Fa}{10}\right) \cdot c$   
Q<sub>8</sub> = Li<sub>Q</sub> +  $\left(\frac{\frac{n}{4} - Fa}{11}\right) \cdot 10 = 75 + \left(\frac{5}{22}\right) \cdot 10 = 75 + 2,273$   
Q<sub>3</sub> = 77,273  
2) Cálculo de los cuariles empleando un histograma para fra(\*)  
2.1) Calculando la fra(%o) se obtiene:  
*34.646: 64.7640α/α* centr

2) Cálculo de los cuartiles empleando un histograma para fra(%)

2.1) Calculando la fra(%) se obtiene:

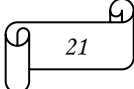

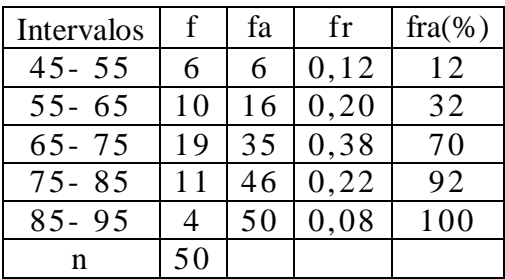

# 2.2) Elaborando el histograma en Excel y en Paint se obtiene la siguiente figura:

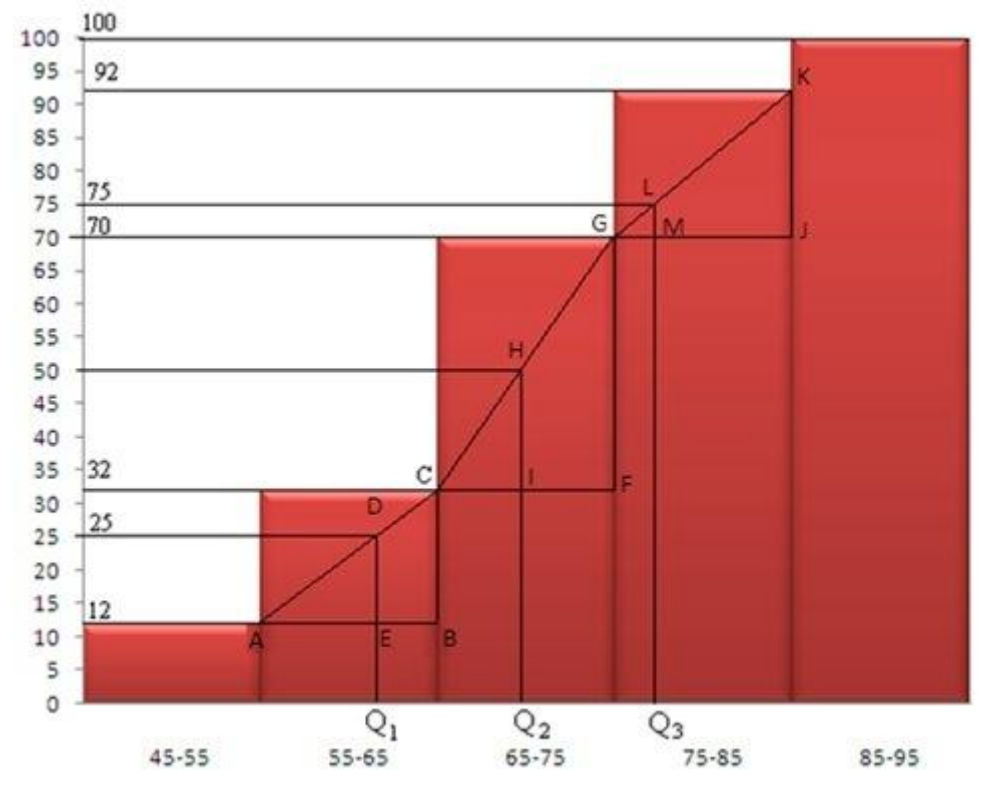

Histograma para la fra(%)

2.3) Cálculo del primer cuartil

Observando en gráfico tenemos que el  $Q_1 = 55 + AE$ 

Los triángulos ABC y AED son semejantes, por lo que se cumple:

$$
\frac{AB}{CB} = \frac{AE}{DE}
$$

$$
\frac{65-55}{32-12} = \frac{AE}{25-12} \Longrightarrow \frac{10}{20} = \frac{AE}{13}
$$

Despejando AE se obtiene:

$$
\frac{10}{20} \cdot 13 = AE \Rightarrow AE = 6.5
$$

Entonces,  $Q_1 = 55 + 6,5 = 61,5$ 

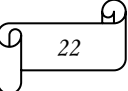

### 2.3) Cálculo del segundo cuartil

Observando en gráfico tenemos que el  $Q_2 = 65 + CI$ 

Los triángulos CFG y CIH son semejantes, por lo que se cumple:

$$
\frac{CF}{FG} = \frac{CI}{HI}
$$

$$
\frac{75 - 65}{70 - 32} = \frac{CI}{50 - 32} \Longrightarrow \frac{10}{38} = \frac{CI}{18}
$$

Despejando CI se obtiene:

$$
\frac{10}{38} \cdot 18 = AE \Rightarrow AE = 4,737
$$

Entonces,  $Q_2 = 65 + 4,737 = 69,737$ 

2.3) Cálculo del tercer cuartil Observando en gráfico tenemos que el  $Q_3 = 75 + GM$ 

Los triángulos GJK y GML son semejantes, por lo que se cumple:

$$
\frac{GI}{JK} = \frac{GM}{ML}
$$

$$
\frac{85 - 75}{92 - 70} = \frac{CI}{75 - 70} \Longrightarrow \frac{10}{22} = \frac{CI}{5}
$$

Despejando CI se obtiene:

$$
\frac{10}{22} \cdot 5 = CI \Rightarrow CI = 2,273
$$

Entonces,  $Q_3 = 75 + 2{,}273 = 77{,}273$ 

## **5.2) DECILES**

## **5.2.1) Definición**

Son cada uno de los 9 valores  $D_1$ ,  $D_2$ ,  $D_3$ ,  $D_4$ ,  $D_5$ ,  $D_6$ ,  $D_7$ ,  $D_8$ ,  $D_9$  que dividen a la atribución de los datos 10 partes iguales.

El primer decil es igual al décimo percentil  $(D_1 = P_1)$ , el segundo decil es igual a veinteavo percentil  $(D_2 = P_{20})$ , y así sucesivamente.

## **5.2.2) Métodos de Cálculo**

### **a) Para Datos No Agrupados**

La posición o ubicación de los deciles se encuentra aplicando la siguiente ecuación:

$$
D_k = X_{\left[\frac{n \cdot k}{10} + \frac{1}{2}\right]} = X_{\left[\frac{n \cdot k + 5}{10}\right]}
$$

Donde:

 $n =$  número total de datos.

 $k = n$ úmero del decil.

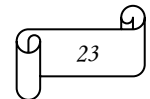

### **Ejemplo ilustrativo:**

Calcular el quinto decil de la siguiente distribución: 6, 9, 9, 12, 12, 12, 15 y 17

#### **Solución:**

Para calcular los deciles se ordena los datos de menor a mayor.

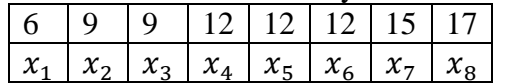

Aplicando la ecuación para el quinto decil se obtiene:

$$
D_k = X_{\left[\frac{n \cdot k + 5}{10}\right]}
$$

$$
D_5 = X_{\left[\frac{n \cdot 5 + 5}{10}\right]} = X_{\left[\frac{5n + 5}{10}\right]} = X_{\left[\frac{5 \cdot 8 + 10}{10}\right]} = X_{\left[\frac{40 + 5}{10}\right]} = X_{4,5} = \frac{x_4 + x_5}{2} = \frac{12 + 12}{2} = 12
$$

O también la posición 4,5 dice que el decil 5 está ubicado al 50% del trayecto comprendido entre el cuarto dato, que es 12 y el quinto dato que también es 12, es decir,  $D_5 = 12+0, 5(12-12) = 12$ 

### *En Excel se calcula de la siguiente manera:*

Como  $D_5$  es igual a  $P_{50}$  se introduce la función PERCENTIL.INC

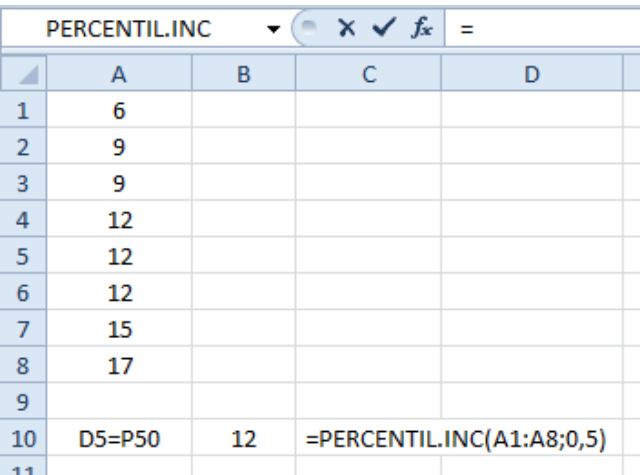

#### **b) Para Datos Agrupados en Tablas de Frecuencia**

Se emplea la misma ecuación utilizada en el cálculo de los deciles para datos sin agrupar.

### **c) Para Datos Agrupados en Intervalos**

Se emplea la siguiente ecuación:

$$
D_k = Li_D + \left(\frac{\frac{nk}{10} - Fa}{f_D}\right) \cdot c
$$

Donde:

 $Lip = Límite inferior del intervalo de clase del decil.$ 

 $n =$  número total de datos.

Fa = Frecuencia acumulada del intervalo de clase que antecede al intervalo de clase del decil.

 $f<sub>D</sub>$  = Frecuencia absoluta del intervalo de clase del decil.

c = Ancho del intervalo de clase del decil.

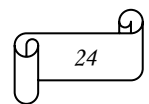

### **5.3) PERCENTILES O CENTILES**

#### **5.3.1) Definición**

Son cada uno de los 99 valores P<sub>1</sub>, P<sub>2</sub>, P<sub>3</sub>, ........P<sub>99</sub> que dividen atribución de los datos en 100 partes iguales.

### **5.3.2) Métodos de Cálculo**

#### **a) Para Datos No Agrupados**

La posición o ubicación de los percentiles se encuentra aplicando la siguiente ecuación:

$$
P_k = X_{\left[\frac{n \cdot k}{100} + \frac{1}{2}\right]} = X_{\left[\frac{n \cdot k + 50}{100}\right]}
$$

Donde:

n = número total de datos k = número del percentil

#### **Ejemplo ilustrativo:**

Calcular los percentiles de orden 20 y 33 del peso de diez personas que pesan (en kg)

80, 78, 65, 73, 65, 67, 72, 68, 70 y 72

### **Solución:**

Se ordena los datos de menor a mayor se tiene:

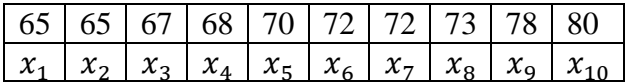

1) Cálculo del percentil de orden 20 se obtiene:

$$
P_k = X_{\left[\frac{n \cdot k + 50}{100}\right]}
$$

$$
P_{20} = X_{\left[\frac{n \cdot 20 + 50}{100}\right]} = X_{\left[\frac{10 \cdot 20 + 50}{100}\right]} = X_{\left[\frac{250}{100}\right]} = X_{2,5} = \frac{x_2 + x_3}{2} = \frac{65 + 67}{2} = 66
$$

*En Excel se obtiene un valor aproximado insertando la función* PERCENTIL.INC

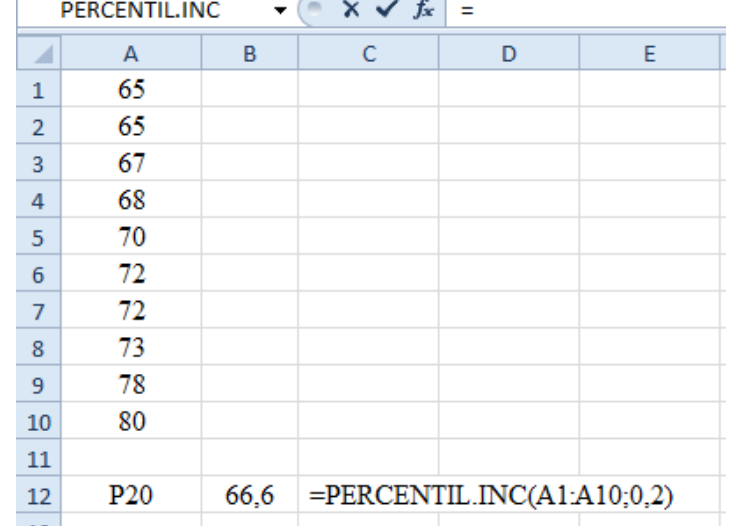

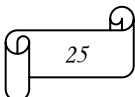

2) Cálculo del percentil de orden 33 se obtiene:

$$
P_k = X_{\left[\frac{n \cdot k + 50}{100}\right]}
$$

$$
P_{33} = X_{\left[\frac{n \cdot 33 + 50}{100}\right]} = X_{\left[\frac{10 \cdot 33 + 50}{100}\right]} = X_{\left[\frac{380}{100}\right]} = X_{3,8} = \frac{x_3 + x_4}{2} = \frac{67 + 68}{2} = 67,5
$$

### **b) Para Datos Agrupados en Tablas de Frecuencia**

Se emplea la misma ecuación utilizada en el cálculo de los percentiles para datos sin agrupar.

### **c) Para Datos Agrupados en Intervalos**

Se emplea la ecuación:

$$
P_k = \text{Li}_P + \left(\frac{\frac{nk}{100} - \text{Fa}}{f_P}\right) \cdot c
$$

Donde:

 $Li<sub>p</sub>=$  Límite inferior del intervalo de clase del percentil.

 $n =$  número total de datos.

Fa = Frecuencia acumulada del intervalo de clase que antecede al intervalo de clase del percentil.

 $f_p$  = Frecuencia absoluta del intervalo de clase del percentil.

c = Ancho del intervalo de clase del percentil.

## **6) MODA**

La moda de un conjunto de datos es el valor que aparece con mayor frecuencia.

## **6.1) PROPIEDADES**

- No es afectada por valores muy altos o muy bajos.

- La moda, al igual que la mediana, no se presta para tratamientos algebraicos como la media aritmética.

- La moda puede no existir, e incluso no ser única en caso de existir.

- Cuando en un conjunto de datos hay tres o más datos diferentes con la misma frecuencia mayor, esta información a menudo no resulta útil (demasiadas modas tienden a distorsionar el significado de moda). Por lo que en estos casos se considera que el conjunto de datos no tiene moda.

Para un conjunto de datos unimodales existe la siguiente relación empírica: *Media aritmética – moda = 3 (media aritmética – mediana)*

# **6.2) MÉTODOS DE CÁLCULO**

### **6.2.1) Para Datos No Agrupados**

Se observa el dato que tiene mayor frecuencia

### **Ejemplo ilustrativo N° 1**

Determinar la moda del conjunto de datos 2, 4, 6, 8, 8 y 10

#### **Solución:**

Mo = 8, porque es el dato que ocurre con mayor frecuencia. A este conjunto de datos se le llama unimodal

### *En Excel se calcula insertando la función MODA.UNO*

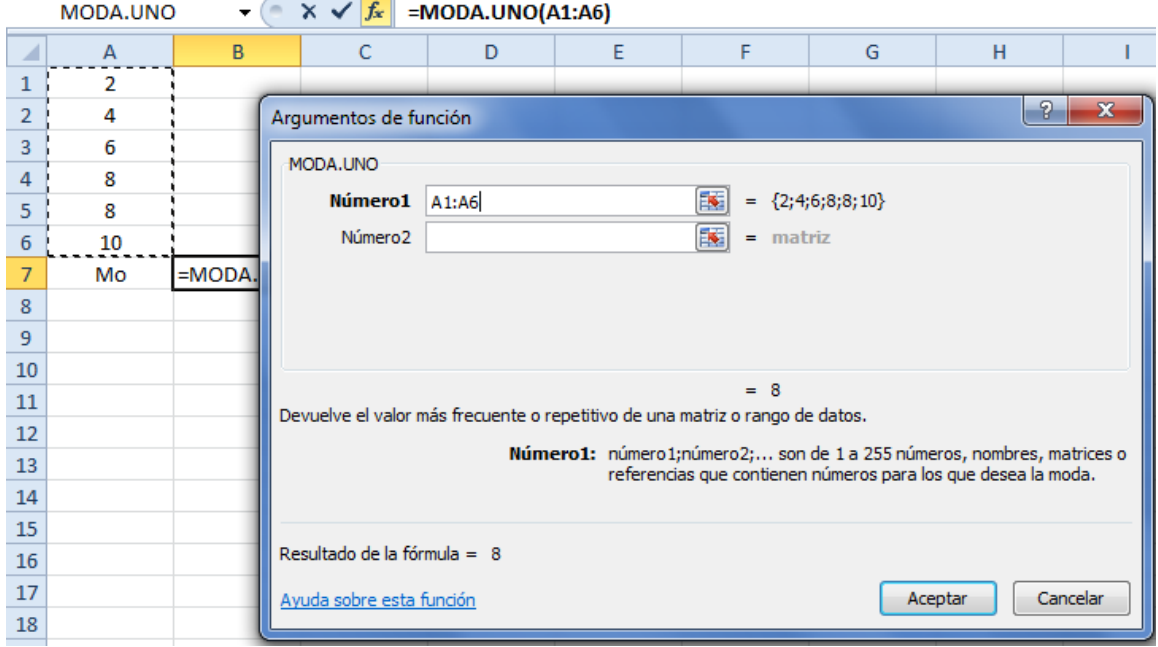

### **Ejemplo ilustrativo N° 2**

Determinar la moda del conjunto de datos: 2, 4, 6, 8 y 10

#### **Solución:**

Este conjunto de datos no tiene moda, porque todos los datos tienen la misma frecuencia.

### **Ejemplo ilustrativo N° 3**

Determinar la moda del conjunto de datos: 2, 4, 6, 6, 8, 8 y 10

### **Solución:**

Este conjunto de datos tiene dos modas, 6 y 8, y se llama bimodal.

### **6.2.2) Para Datos Agrupados en Tablas de Frecuencia**

Se observa el dato tiene mayor frecuencia

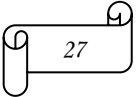

**Ejemplo ilustrativo:** Calcule la moda o modas (si las hay) de los siguientes datos:

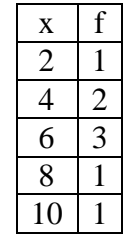

**Solución:**

Se observa que el dato con mayor frecuencia es 6, por lo tanto  $Mo = 6$ 

## **6.2.3) Para Datos Agrupados en Intervalos**

Se halla en el intervalo o clase que tenga la frecuencia más alta, llamada intervalo o clase modal. Se emplea la siguiente ecuación:

$$
Mo = L_{Mo} + \left(\frac{D_a}{D_a + D_b}\right) \cdot c
$$

 $L_{\text{Mo}}$  = Límite inferior de la clase modal.

 $D_a$  = Diferencia entre la frecuencia absoluta de la clase modal y la clase que la antecede.

 $D_b =$  Diferencia entre la frecuencia absoluta de la clase modal y la clase que le sigue.

c = ancho de la clase modal.

**Ejemplo ilustrativo:** Calcule la moda o modas (si las hay) de los siguientes datos:

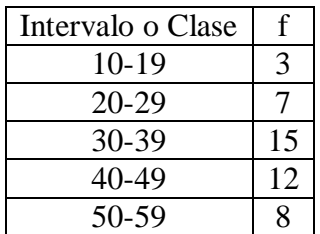

### **Solución:**

Se observa que la clase modal es 30-39, ya que es el intervalo con la mayor frecuencia. Aplicando la ecuación

$$
Mo = L_{Mo} + \left(\frac{D_a}{D_a + D_b}\right) \cdot c
$$

Se tiene:

$$
Mo = 30 + \left(\frac{15 - 7}{(15 - 7) + (15 - 12)}\right) \cdot 10 = 30 + \left(\frac{8}{8 + 3}\right) \cdot 10 = 30 + \frac{80}{11} = 37,27
$$

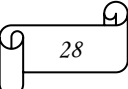

Gráficamente empleando un histograma se calcula la moda de la siguiente manera:

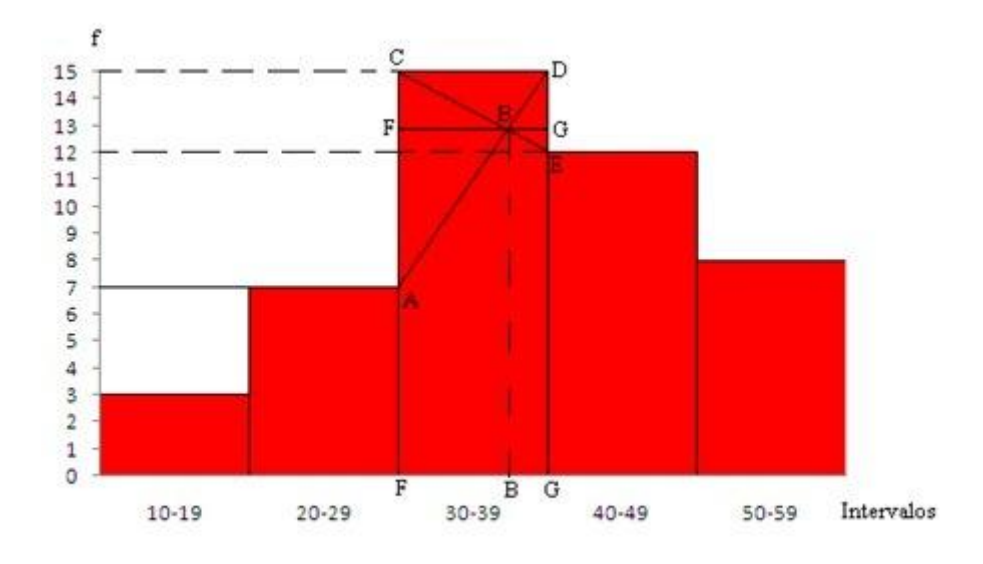

La clase modal es 30-39, ya que es el intervalo con la mayor frecuencia

Observando el histograma se tiene que  $Mo = 30 + FB$ 

Los triángulos ABC y EBD son semejantes, por lo que se cumple:

$$
\frac{FB}{AC} = \frac{BG}{DE}
$$

Donde:

AC = Diferencia entre la frecuencia absoluta de la clase modal y la clase que la antecede. BG es igual al ancho del intervalo 30-39 menos FB.

DE = Diferencia entre la frecuencia absoluta de la clase modal y la clase que le sigue**.** Reemplazando valores y despejando FB se tiene:

$$
\frac{FB}{15-7} = \frac{10 - FB}{15-12} \Rightarrow \frac{FB}{8} = \frac{10 - FB}{7} \Rightarrow 7FB = 8(10 - FB) \Rightarrow 7FB = 80 - 8FB
$$

$$
TFB + 8FB = 80 \Rightarrow 11FB = 80 \Rightarrow FB = \frac{80}{11} = 7,27
$$

Por lo tanto  $Mo = 30 + FB = 30+7,27 = 37,27$ 

# **REFERENCIAS BIBLIOGRÁFICAS**

SUÁREZ, Mario, (2011), Guía didáctica para el interaprendizaje de medidas de tendencia central, www.monografias.com/trabajos85/

SUÁREZ, Mario, (2012), Interaprendizaje de Estadística Básica, Universidad técnica de Norte TAPIA, Fausto Ibarra, Ecuador.

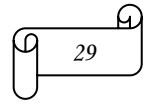